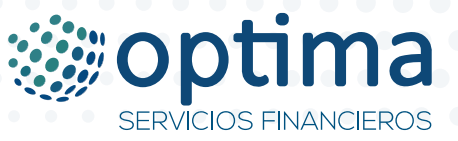

## **1. Cálculo de interés**

El cálculo de intereses diarios en el módulo de créditos se realiza con la siguiente fórmula: **Redondeo ((Saldo de Capital \* Tasa de Interés Actual / Días Calendario), Cantidad de Decimales)**

## **Nota:**

Días Calendario: Calendario Real: **365 o 366** (dependiendo si el año es o no bisiesto)

## **2. Cálculo de mora**

El cálculo de intereses moratorios diarios el módulo de créditos se realiza con la siguiente fórmula: **Redondeo ((Saldo de Capital Vencido \* Tasa de Interés Moratorio Actual / Días Calendario), Cantidad de Decimales)**

## **Nota:**

Días Calendario: Calendario Real: **365 o 366** (dependiendo si el año es o no bisiesto)